## **автокад 2019 скачать на мак High Quality**

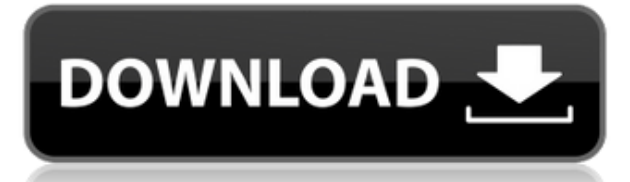

Дополнительные данные включены в определение блока. Он содержит полное описание. Когда вы пишете определения блоков, вы будете получать описания по мере того, как сделаете свой выбор. Вы также можете получить доступ к описаниям блоков через интерфейс INewBlockEvent. Если у вас есть проект с несколькими версиями сборки, над которой вы работаете, у вас может быть описание в поле «Описание проекта» для каждой версии. Это достигается либо наличием дополнительной версии каждой версии в диалоговом окне «Тип описания проекта» (как мы делали раньше), либо просто наличием дополнительной версии в поле «Описание проекта». Вы можете определить, над какой версией ведется работа, с помощью директивы [Version.]. Закройте диалоговое окно «Тип описания проекта» и снова откройте диалоговое окно «Тип описания проекта». Перейдите на вкладку «Свойства» в диалоговом окне «Тип описания проекта» и введите атрибут «Обозначение». Введите новое обозначение и нажмите кнопку «ОК». Сделайте это для всех типов заголовков, которые вы хотите. У него много функций: самая важная из них — интерфейс. Этому очень легко научиться.

Те, у кого еще нет программного обеспечения САПР, могут бесплатно загрузить версию Autocad 2016. Решение этой проблемы легко. Откройте новый чертеж и щелкните правой кнопкой мыши в конце первой строки чертежа. Введите \"Описание проекта\". Теперь вы видите диалоговое окно Project Description Type (ниже). Одно из моих любимых применений строки описания проекта создание параметрических объектов. У вас может быть поле описания проекта во всех ваших параметрических строках, которое будет отображаться на панели параметрических свойств. (ПРИМЕЧАНИЕ: я не могу не подчеркнуть, что нужно использовать директиву [Parameter(n)] в поле Project Description, если вы хотите, чтобы это отображалось на панели свойств.)

## **Autodesk AutoCAD Скачать Торрент [Mac/Win] [32|64bit] {{ ????????? ?????? }} 2023**

Программное обеспечение CAD очень сложно изучить, и я однажды использовал Sketchup. Когда я получил эту пробную версию, это было лучшее программное обеспечение САПР для начала. Я обнаружил, что могу создавать объекты в своих набросках за считанные минуты, и на самом деле был очень впечатлен. Ощущение 3D потрясающее, и этому нетрудно научиться. При поиске бесплатных альтернатив AutoCAD существует ряд систем САПР. Есть *Программное обеспечение Autodesk, работающее в Microsoft Windows* с бесплатной пробной версией. Другие

программные продукты, такие как *Изобретатель Autodesk, Autodesk Fusion 360*, а также СолидВоркс например, доступны для скачивания всем желающим. Существует даже целый ряд свободный вектор программные продукты, которые помогут вам проектировать в трех измерениях. Хм

срок действия лицензии Nanocad истекает через некоторое время;

Freecad — это боль, так как он не открывает DWG и нуждается в конвертере, который я не могу заставить работать после часа работы!

«Поступная» цена относительна — когда вы используете его только два раза в год дома, мне это не по карману. Я студент-строитель в своем университете, и это программное обеспечение дало мне большое преимущество перед другими людьми. Мне было так легко начать использовать, и я начал строить здания с помощью программного обеспечения, и я должен сказать, что это потрясающее программное обеспечение. Попробуйте, и вы убедитесь в этом после пробного периода. Если вы выполняете рабочий процесс 3D с AutoCAD для Windows в CADit IDE, очень полезно использовать его для других рабочих процессов (не только для AutoCAD). Даже если он кажется маленьким, имеет немного забавный вид. Самая большая и лучшая особенность заключается в том, что концепции и методы просты в изучении и применении. AutoCAD, или AutoDesk, представляет собой пакет программного обеспечения для проектирования, черчения и документирования, который существует в отрасли с 1985 года. Хотя его универсальность позволяет использовать его в любой области, его наиболее популярным и распространенным применением является архитектурная и инженерная области. Не все программы САПР одинаковы, и AutoCAD является одним из наиболее широко используемых в отрасли. 1328bc6316

## **Скачать бесплатно Autodesk AutoCAD Торрент 2022**

Обучение использованию AutoCAD будет иметь и другие преимущества. Вы научитесь рисовать красивую 3D-модель и выполнять 2D-проекты дизайна. Вы можете работать в команде или в одиночку с практически неограниченными вариантами дизайна. Опытный пользователь AutoCAD может взимать внушительную плату за свои услуги. AutoCAD — это программа, разработанная для инженеров и дизайнеров для создания точных и детализированных геометрических структур. Вы можете создать чертеж здания или архитектурного проекта с помощью AutoCAD. Так создается чертеж. В заключение, AutoCAD — мощный инструмент, который может открыть множество возможностей для детей. AutoCAD может помочь вам создавать и разрабатывать интересные проекты. Начните с изучения того, как его использовать. Вашим детям наверняка понравится смотреть, как вы создаете модели, будь то 2D- или 3D-модели. Вы можете научить кого-то пользоваться AutoCAD, но волшебство происходит, когда вы заставляете человека начать проект и рисовать то, что он хочет. Показ кому-то, как использовать приложение, — отличный способ получить понимание, но у вас должен быть проект, который поможет вам выполнить его. AutoCAD имеет широкий спектр применения, но это программное обеспечение подходит не для всех проектов. И ни одно программное приложение не является ответом на все жизненные проблемы. Сначала попробуйте бесплатную пробную версию AutoCAD, чтобы понять, подходит ли она вам. Если у вас есть компьютер с Adobe Acrobat Pro или другой подобной настольной издательской программой, вы даже можете изучать САПР в классе. Разница лишь в том, что вам придется научиться использовать эту программу для оформления документов. Вы также должны использовать эту программу для их рендеринга, публикации и распространения — важные навыки. Приложение для автоматизированного проектирования может быть пугающим поначалу. Вы не привыкли к интерфейсу перетаскивания, поэтому может потребоваться несколько уроков, чтобы почувствовать себя непринужденно. Например, как только вы изучите основы работы в таком интерфейсе, как Adobe XD (ранее известный как Balsamiq), вы почувствуете себя как дома.

шрифт автокада скачать автокад скачать бесплатно 30 дней шрифт автокад скачать автокад для мак скачать автокад для макбука скачать шторы автокад скачать автокад 2006 скачать бесплатно с ключом автокад 2006 скачать автокад 2020 скачать кряк автокад штриховка скачать

8. Обзор функций. Какие шаги вы делаете, чтобы создать поверхность или коробку? Как ваш рисунок расположен на экране? Вы всегда работаете в одном направлении? Просмотр шагов является частью того, чтобы быть экспертом. Начните с посещения справочных страниц AutoCAD в Интернете. Вы можете использовать страницы справки, чтобы загрузить демонстрационные файлы и ознакомиться с интерфейсом для удобной навигации. Если вы спешите и ищете немедленное решение, обычно бывает достаточно небольшой практики. У новых пользователей есть тенденция торопиться с рисованием, не имея четкого представления о том, как использовать все инструменты и функции. Если вы новичок в использовании этого типа программного обеспечения, обязательно не торопитесь. Небольшое дополнительное планирование может помочь вам избежать возможных ошибок и сэкономить время в целом. **5. Легко ли выучить AutoCAD?** Изучить AutoCAD намного проще, чем любую другую программу САПР. Как только вы освоите основы AutoCAD, вы сможете поднять свои навыки и знания на новый уровень. Учебники по AutoCAD Это очень справедливый вопрос. Во многих отношениях изучение AutoCAD — это изучение совершенно нового программного обеспечения. В Autodesk AutoCAD 2018 и предыдущих версиях появилось много новых функций. Они доступны в более новых версиях программного обеспечения, а также в небольших

приложениях AutoCAD-Electron. Изучение AutoCAD включает в себя обучение использованию сочетаний клавиш, специальных клавиш, меню и т. д., необходимых для создания чертежей. Как только клавиши выучены, AutoCAD можно понять, просто попрактиковавшись в «нажатии клавиш», используемом для рисования любого объекта. По мере практики вы будете лучше справляться с задачами и со временем перейдете к более сложным рисункам. ! Любой, кто хочет научиться создавать чертежи с помощью AutoCAD, может научиться использовать это приложение САПР, пройдя обучение всего за несколько часов. Когда вы закончите обучение, вы найдете сотни руководств, которые помогут вам научиться лучше рисовать.

Ответ на этот вопрос: конечно, это новое программное обеспечение. Как вы узнали из предыдущих разделов, AutoCAD — это совершенно другая система, чем та, которую вы использовали. Возможно, вы обнаружите, что некоторые знакомые вам вещи теперь изменились или вам придется выучить совершенно новый набор команд и методов. Скорее всего, вы сможете довольно быстро адаптироваться к этому, но есть части, которые потребуют времени. В частности, некоторые команды в AutoCAD очень похожи на команды в других системах AutoCAD. Например, команды рисования аналогичны командам рисования в DWG или DWF, многие команды для измерения 3Dобъектов аналогичны командам для измерения в 3D и так далее. К сожалению, вы можете обнаружить, что вам нужно прочитать много файлов справки, как онлайн, так и в печатном виде, чтобы понять основы. Несмотря на множество технических проблем, которые он представляет, AutoCAD продолжает оставаться одним из самых важных инструментов автоматизированного черчения во всем мире. Изучить AutoCAD несложно, но если вы хотите стать хорошим специалистом, найдите время, чтобы освоить его концепции. Посещайте веб-семинары и учебные занятия, читайте об AutoCAD в Интернете, смотрите пару учебных пособий и сосредоточьтесь на чертежном оборудовании. Эта часть программного обеспечения может быть очень полезной, но сначала вы должны освоить технические аспекты компьютерной программы. Инструктор использовал другой метод с инструментом 3D-рисования, который заключается в рисовании, удерживая мышь и перетаскивая, чтобы провести линию от одной точки к другой. Инструктор продемонстрировал свою успешную демонстрацию, показав детям, как написать линию и использовать трехмерное вращение, чтобы провести линию из одной точки в другую. Чтобы нарисовать линию, просто нажмите правую кнопку мыши, поверните мышь, а затем отодвиньте ее от начальной точки, чтобы нарисовать линию.

https://techplanet.today/post/como-descargar-autocad-estudiantes https://techplanet.today/post/descargar-autocad-2020-gratis-en-espanol-completo-crack-serial-install https://techplanet.today/post/descargar-cajetin-para-planos-en-autocad-fix https://techplanet.today/post/autodesk-autocad-descargar-keygen-clave-serial-64-bits-2022

Вы можете научиться использовать AutoCAD менее чем за 4 недели обучения, но больше времени, как правило, ускорит изучение AutoCAD. В кратком справочном руководстве по AutoCAD на вебсайте AutoCAD также выделены основные команды. Если вы не хотите перегружаться запутанным интерфейсом или вам нужны ярлыки для экономии времени, ознакомьтесь с этой интересной инфографикой, в которой показаны лучшие способы начать изучение AutoCAD 2018. Во время первых уроков AutoCAD может показаться начинающим несколько сложным. Есть много мелочей, которые нужно изучить, и одновременно изучать новое программное приложение, такое как AutoCAD, непросто. Из-за множества сочетаний клавиш и горячих клавиш новички могут чувствовать себя немного утомленными. САD может быть сложной задачей из-за множества функций и возможностей. Но изучение AutoCAD не должно быть сложным. Изучив некоторые простые основы AutoCAD, вы сможете получить начальные знания, которые пригодятся вам в дальнейшем. Если вы не являетесь опытным пользователем САПР, которому необходимо работать

над проектом, то будет хорошо, если вы посмотрите несколько базовых видеороликов и поймете основные принципы AutoCAD. В противном случае вам, возможно, придется подождать, пока вы не получите проект. Изучите AutoCAD, и вы сможете получить от него все свои пожелания. AutoCAD также известен как AutoCad Learning. Когда вы изучаете AutoCAD, очень важно изучить все знания и навыки, доступные внутри AutoCAD. Вы должны получить необходимые знания и навыки для работы над вашими проектами. Если вам не хватает некоторых знаний и навыков работы с AutoCAD, то вы столкнетесь с массой трудностей при работе над своими проектами. Одним из самых сложных аспектов изучения AutoCAD является кривая обучения. Это сложная программа, которую трудно объяснить. У многих людей возникают проблемы с изучением программы, что поначалу вызывает разочарование, но с обучением это может стать управляемым и даже приятным.

<https://sttropezrestaurant.com/wp-content/uploads/2022/12/derjal.pdf>

<https://www.lesbianmommies.com/wp-content/uploads/2022/12/franvale.pdf>

[http://www.purimlabcoats.net/wp-content/uploads/2022/12/Autodesk-AutoCAD-Windows-1011-2023.](http://www.purimlabcoats.net/wp-content/uploads/2022/12/Autodesk-AutoCAD-Windows-1011-2023.pdf) [pdf](http://www.purimlabcoats.net/wp-content/uploads/2022/12/Autodesk-AutoCAD-Windows-1011-2023.pdf)

[https://theairfryerstore.com/2022/12/16/autocad-2019-23-0-активация-windows-10-11-последний-ре](https://theairfryerstore.com/2022/12/16/autocad-2019-23-0-активация-windows-10-11-последний-релиз-2022/) [лиз-2022/](https://theairfryerstore.com/2022/12/16/autocad-2019-23-0-активация-windows-10-11-последний-релиз-2022/)

<https://www.leeunn.com/wp-content/uploads/2022/12/eldnami.pdf>

<https://endlessorchard.com/wp-content/uploads/2022/12/32-UPDATED.pdf>

<https://grxgloves.com/wp-content/uploads/2022/12/follwin.pdf>

<http://sportingeyes.net/видео-уроки-автокад-2018-скачать-торрент/>

<http://doctordefender.com/autocad-20-0-взломан-win-mac-2022/>

<https://ident.by/скачать-программу-автокад-2007-install/>

<http://rwpj.jp/wp-content/uploads/2022/12/derrmyr.pdf>

[https://www.digitalgreenwich.com/скачать-бесплатно-autodesk-autocad-hacked-for-windows-новый](https://www.digitalgreenwich.com/скачать-бесплатно-autodesk-autocad-hacked-for-windows-новый-2023/) [-2023/](https://www.digitalgreenwich.com/скачать-бесплатно-autodesk-autocad-hacked-for-windows-новый-2023/)

<https://luxurygamingllc.com/скачать-кряк-на-автокад-2020-full/>

<http://couponhost.net/2022/12/16/autocad-23-1-с-серийным-ключом-2023/>

<https://travestisvalencia.top/скачать-бесплатно-autocad-2017-21-0-лицензионный-к/>

<http://www.kidlink.net/wp-content/uploads/2022/12/haripryn.pdf>

<http://www.intersections.space/wp-content/uploads/2022/12/unitry.pdf>

<https://dincampinginfo.dk/wp-content/uploads/2022/12/swedar.pdf>

<https://www.webcard.irish/скачать-бесплатно-autodesk-autocad-код-активации-с-ke-2/>

<https://oneirosvr.com/wp-content/uploads/2022/12/BEST.pdf>

Да, вы должны многому научиться, чтобы многому научиться, но это несложно. Просто надо быстро научиться. Вы обнаружите, что некоторые функции просты в освоении. Другим потребуется много практики, чтобы овладеть ими. Сосредоточьтесь на эффективности, но не забывайте освоить AutoCAD. Он станет мощным инструментом в вашем арсенале. Ключ к изучению AutoCAD заключается в том, чтобы много практиковаться, задавать много вопросов и пользоваться доступными онлайн-ресурсами. Разработка 3D-печатной детали аналогична 3D-печати пластиковой детали. Несмотря на то, что вы изучили AutoCAD и 3D-печать, вам все равно нужно научиться рисовать, выбирать объекты и нарезать объекты для печати. Вы можете легко изучить основы использования AutoCAD и быстро приступить к работе. Навыки AutoCAD необходимы для многих различных работ, поэтому изучение AutoCAD — отличный вариант для архитекторов, инженеров, графических дизайнеров и других специалистов. Вы планируете изучать AutoCAD? Если вы заинтересованы в том, чтобы научиться использовать программное обеспечение, вам необходимо освоить основные приемы, прежде чем вы сможете опираться на этот фундамент. Чтобы изучить основы использования AutoCAD, ознакомьтесь с перечисленными здесь ресурсами. Самая большая кривая обучения для новых пользователей — научиться рисовать в AutoCAD. Кроме того, новые

пользователи сталкиваются с различными барьерами в обучении в зависимости от уровня знаний, который у них уже есть. Учебный центр может помочь вам получить базовые навыки, необходимые для эффективного использования AutoCAD. Если вы новичок в AutoCAD, вам может быть интересно, сколько времени уходит на изучение AutoCAD. Если вы используете формальный класс в качестве метода обучения, могут потребоваться месяцы, чтобы освоить программу. Часть 1: С чего начать, часть 2: Как пользоваться мышью, часть 3: Как пользоваться клавиатурой, часть 4: Как рисовать, часть 5: Как печатать, часть 6: Как экспортировать, часть 7: Как отправить в файл, часть 8: Как пользоваться рабочей областью.